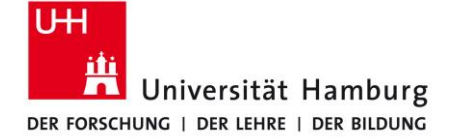

# Python

am 31.05.2021

von Leon Zander

Proseminar SoSe 2021

Softwareentwicklung in der Wissenschaft

# Gliederung

- **Merkmale von Python**
- **Anwendungsgebiete**
- Codebeispiele
	- Variablen
	- Kontrollstrukturen
	- Funktionen
	- Klassen
	- Dekoratoren
- Performance von Python
- Glue It All Together With Python
- Ein Beispiel aus der Wissenschaft
- $\blacktriangleright$  Fazit

#### Merkmale von Python 1/2

Universell einsetzbar

- Unterstützt viele Programmierparadigma
- **Diblicherweise interpretiert** 
	- Verschiedene Implementationen verfügbar
		- ▶ CPython, PyPy, Jython
- Open source
- Verwaltet von der Python Software Foundation (PSF)

#### Merkmale von Python 2/2

- Dynamische Typisierung
- Organisiert in Modulen
	- **Python Package Index (PyPI)**
	- Installation über pip oder bspw. Anaconda

- Grundprinzip: "Alles ist ein Objekt"
- Python Enhancement Proposals
	- PEP 8 Style Guide for Python Code
	- ▶ PEP 257 Docstring Conventions 4

#### Anwendungsgebiete (Auswahl)

- 
- 
- Web Development (Django, Flask)
- Datenvisualisierung (Matplotlib)

Machine learning (Tensorflow, PyTorch) Data Science (Pandas, NumPy)

 Scripting/ Plug-Ins für andere Programme (Blender, Photoshop, Gimp)

# Codebeispiele print("Hello World!")

#### Codebeispiele - Variablen

```
1 # Keine Typinformation notwendig
2x = 423
4 # Eine Liste mit verschiedenen Datentypen
 5|x = [1, 2, 3j, 4.2, "Hallo", 'c']6 \times.append("Hallo Welt")
 7
 8|print(x) # [1, 2, 3j, 4.2, 'Hallo', 'c', 'Hallo Welt']9
10# Ein Tupel
11 \mid x = ("Unveränderlich")
1213 # Ein Dictionary
14|y = \{ 'a':1, 'b':2, 'c':3 \}15
16|print(y['a']) # 117
```
#### Codebeispiele - Kontrollstrukturen

```
1 # Wir initialisieren eine Liste mit einigen Quadratzahlen
 2 | zahlen1 = \lceil3
 4 for i in range(10):
       zahlen1.append(i * i)5
 6
  print(zahlen1) # [0, 1, 4, 9, 16, 25, 36, 49, 64, 81]\overline{7}8
 9 # List-Comprehension
10 zahlen2 = [i * i for i in range(10)]11
12 quadrat = lambda x: x*x13 zahlen3 = [quadrat(i) for i in range(10)]
14
15 # Comprehensions auch für andere Datentypen möglich
16|nachfolger = {i:i+1 for i in range(5)}17
18 print (nachfolger) # {0: 1, 1: 2, 2: 3, 3: 4, 4: 5}
19
```
#### Codebeispiele - Funktionen

```
def fibonacci(n):
 \mathbf{1}if n < 2:2
            return 1
 3
       return fibonacci(n-1) + fibonacci(n-2)4
 5
  print(fibonacci(5)) # 8
 6
 7
   def fibonacci(n: int) \rightarrow int:8
       if n < 2:
 9
            return 1
10
       return fibonacci( n-1) + fibonacci( n-2)11
12
  print(fibonacci(5)) # 8
13<sub>1</sub>14
```
Type-Hints ermöglichen statische Code-Analyse

Zur Laufzeit aber keine Überprüfung 9

#### Codebeispiele - Klassen

```
1 class Vector:
       11 11 11
 2
            Eine Klasse für Vektoren mit 2 Komponenten
 3
       \mathbf{u} \mathbf{u} \mathbf{u}4
 5
       def __init__(self, x=0, y=0):6
            self. x = x7
            self. y = y8
       def __add__(self, other):
 9
10
            x = self._x + other._xy = self. y + other. y11
1213
            return Vector(x, y)14
15
       def str (self):
            return f''({self._x} | {self._y})"
16
17
18|v1 = Vector(7, 15)|19|v2 = Vector(y=10, x=5)20
21|print(v1 + v2) # (12 | 25)22
```
#### Codebeispiele - Decorators 1/2

```
1 import logging
 \overline{2}logging.basicConfig(level=logging.DEBUG)
 3
 4
 5
   \lrcorner logging.getLogger(\lrcornername\lrcorner)
 6
  def log(level=logging.DEBUG, logger=_logger):
       def inner(func):
 8
 9
           def wrapper(*args, **kwargs):
10
11val = func(*args, **kwargs)1213
                logger.log(level, f" {func.__name__} wurde mit {args} aufgerufen und ergab {val}")|
14
15
                return val
16
           return wrapper
17
       return inner
18
```
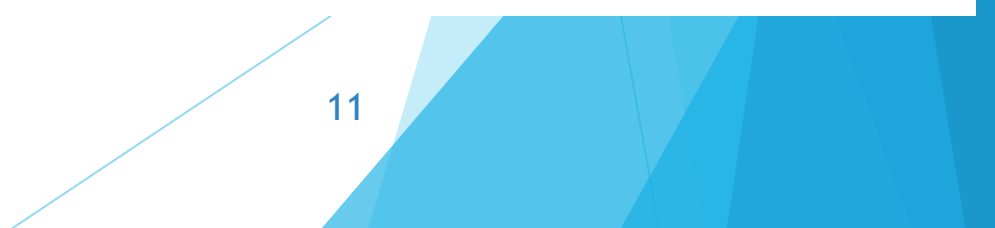

### Codebeispiele - Decorators 2/2

```
1 from Decorators import log
 3
  @log()\vert 4 \vertdef fibonacci(n: int) \rightarrow int:5
       if n \leq 2:
 6
            return 1
       return fibonacci(n-1) + fibonacci(n-2)8
 9
10| print (fibonacci(3))
11
DEBUG:Decorators: fibonacci wurde mit (1,) aufgerufen und ergab 1
DEBUG:Decorators: fibonacci wurde mit (0,) aufgerufen und ergab 1
DEBUG:Decorators: fibonacci wurde mit (2,) aufgerufen und ergab 2
DEBUG:Decorators: fibonacci wurde mit (1,) aufgerufen und ergab 1
DEBUG:Decorators: fibonacci wurde mit (3,) aufgerufen und ergab 3
3
```
 $12$ 

#### Python hat eine geringe Performance

Performance hängt vom spezifischen Compiler/Interpreter ab

**Kompatibilität vs. Performance** 

- Global Interpreter Lock (GIL)
	- Nur ein Thread hat Zugriff auf Interpreter
- **Dynamische Typisierung erschwert Optimierungen seitens** Python selbst

### Glue It All Together With Python

- Prototypen in Python
- Performancekritischer Code wird in Module ausgelagert
	- ▶ Module bieten Schnittstelle zu Code in bspw. C/C++
	- ▶ So z.B. NumPy und Tensorflow

 => Insgesamt kann so der Overhead durch den Interpreter gemildert werden

#### Ein Beispiel aus der Wissenschaft 1/3

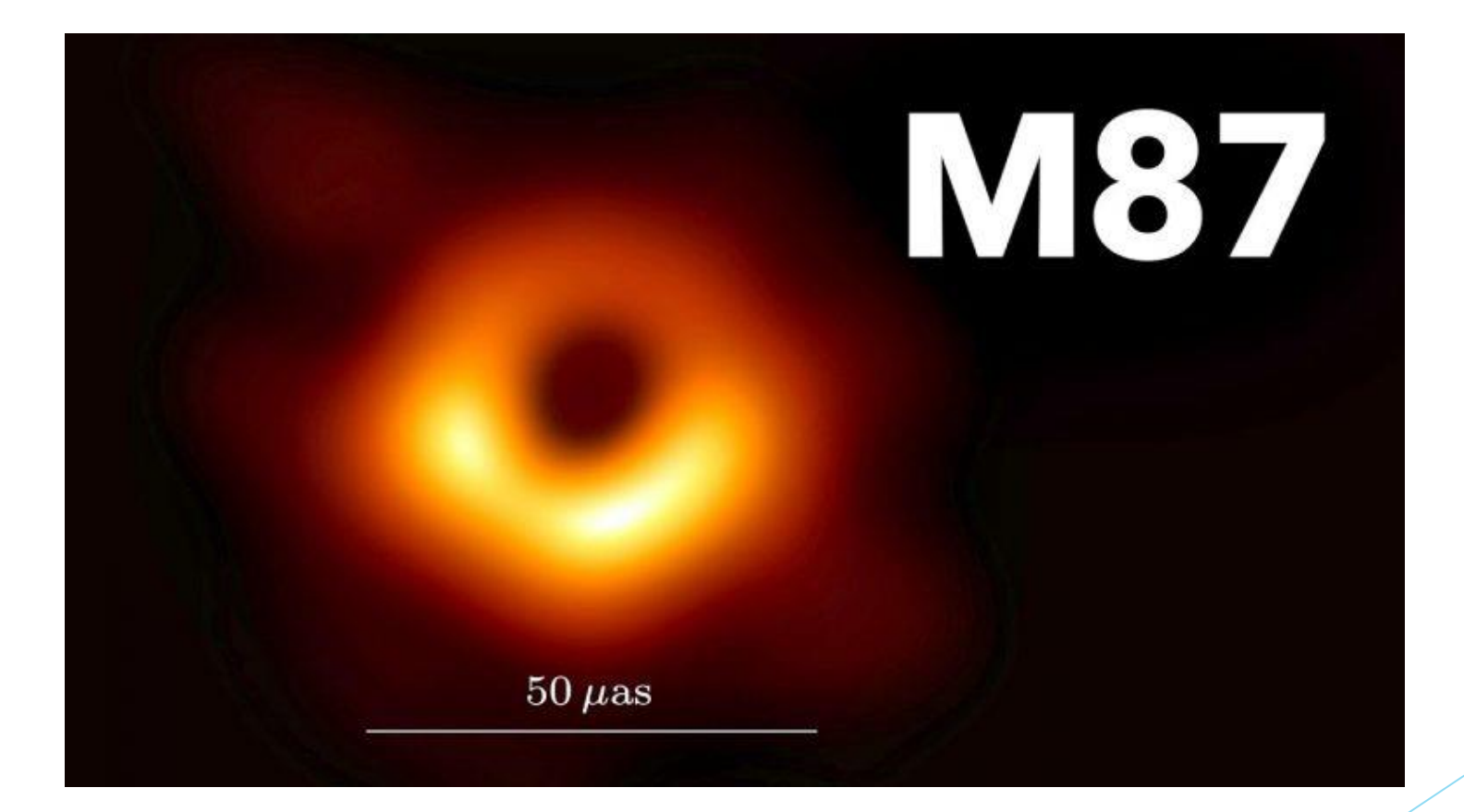

Das erste Bild von einem schwarzen Loch Quelle: https://analyticsindiamag.com/wp-content/uploads/2019/04/maxresdefault-768x432.jpg

#### Ein Beispiel aus der Wissenschaft 2/3

**Vergleichbar mit einem Foto einer** Orange auf der Mondoberfläche

▶ 8 Teleskope über den Globus verteilt

- Messung über 5 Nächte
- Insgesamt 14 Petabyte an VLBI Messdaten

![](_page_15_Picture_5.jpeg)

Das erste Bild von einem schwarzen Loch Quelle: https://analyticsindiamag.com/wp-content/uploads/2019/04/maxresdefault-768x432.jpg

#### Ein Beispiel aus der Wissenschaft 3/3

- Ein Python Skript basierend auf AIPS
- Rekonstruktion basierend auf Messungen und Wahrscheinlichkeiten

#### Module:

- Scikitlearn
- Pandas
- Astropy
- Matplotlib
- NumPy

![](_page_16_Picture_9.jpeg)

Das erste Bild von einem schwarzen Loch Quelle: https://analyticsindiamag.com/wp-content/uploads/2019/04/maxresdefault-768x432.jpg

17

Github: https://github.com/eventhorizontelescope

# Fazit

# Eine flache Lernkurve

# Schnelle Entwicklung

### Module können Performance ausgleichen

# Quellen

- [https://de.wikipedia.org/wiki/Python\\_\(Programmiersprache\)](https://de.wikipedia.org/wiki/Python_(Programmiersprache)) (25.05.21)
- <https://www.python.org/doc/essays/omg-darpa-mcc-position/> (25.05.21)
- <https://numpy.org/case-studies/blackhole-image/> (25.05.21)
- <https://www.welcometothejungle.com/en/articles/btc-performance-python> (27.05.21)
- <https://hackernoon.com/why-is-python-so-slow-e5074b6fe55b> (23.05.21)
- <https://www.python.org/dev/peps/> (28.05.21)